# **WinRASDialIT Crack Free Download**

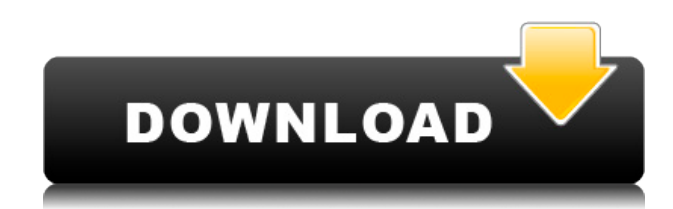

### **WinRASDialIT Incl Product Key Free 2022**

This is a Windows application for making a connection to a dial-up ISP. It connects to an ISP when you ask it to and tracks the connection time. The main idea of the program is to give you some time to use the internet, with an option to keep your connection alive, with the ability to play back sounds that you wish to hear when the connection is established. WinRASDialIT also supports 2 ISPs, so you can choose between one that gives you free access for a month and one that you pay for. When you run WinRASDialIT the program looks at the clock, checks the connection time and a special time server and looks for some connection time periods. When the program detects a connection time period it will:  $\Box$  Start an internet connection.  $\Box$  Wait until the time period is over, or until a user request is made.  $\Box$  Play a sound back to the user.  $\Box$  Log the connection time.  $\Box$  When the time period is over the internet connection will be disconnected.  $\Box$  If the special time server detects a connection time period it will update the PC's clock (if connected to the internet). WinRASDialIT Help:  $\Box$  Help file included in the installation.  $\Box$  Tips.txt file in the download.  $\Box$  Internet info.txt file.  $\Box$  Sounds info.txt file. WinRASDialIT Usage:  $\Box$  When WinRASDialIT is started a dialog will be shown, with 2 options, the first option is to start a connection to the relevant ISP when you are asked to. The other option is to keep the connection alive.  $\Box$  If you choose the option to start a connection, WinRASDialIT will start a connection to the relevant ISP and the connection time will be tracked.  $\Box$  If you choose to keep the connection alive, WinRASDialIT will do the following when you are asked to connect:  $\Box$  Wait for a predefined time.  $\Box$  If the time period ends before a user request is made, WinRASDialIT will perform the following:  $\Box$  Play a sound back to the user.  $\Box$  Wait for another time period.  $\Box$  When the second time period ends the connection will be made.  $\Box$  If you have selected the option to keep the connection alive, Win

#### **WinRASDialIT Keygen**

A statement that will be executed each time WinRASDialIT opens. Jscript This is the line of Javascript that will be executed on opening. in IRIE Free VPNServer Support This checks if VPNserver is installed on the PC. IRIE Free VPNServer Support This checks if VPNserver is installed on the PC. IRIE Free VPNServer Support This checks if VPN 2edc1e01e8

## **WinRASDialIT 2022 [New]**

The most obvious problem with Windows and phone calls is that they are not peer-to-peer, the computer is doing everything. The requirements are that the PC must do a number of things and stay running. Some of these include:  $\Box$  Keep connections open  $\Box$  Maintain the connection  $\Box$  Allow to talk to a phone company  $\Box$  Maintain a log of activity  $\Box$  Maintain an acceptable connection time  $\Box$  Run for a certain amount of time  $\Box$  Run at a specific time  $\Box$  Run only when a user is connected to a phone company Windows does all of these things using the operating system and its services. It is difficult to get them all to work together and even more difficult to do it without tweaking, in many cases this will void the warranty. I have written this RAS Dialer so that I can ensure I have a usable connection and for the money it's provided it's a very good product. You'll need to have Office on the Windows PC you want to use as a dialer. \* You can use the free trial of Office 2003 if you are not using it now, and can upgrade when you have paid for your copy. It also needs to be able to write to the registry, so you will need to be in the Administrators group of the PC. \* If you have a firewall on your network you will need to make sure you are using the correct access port for Office, usually 137 or 138. If you are unsure of this just ask on the Office forum, it's a very quick and easy question to ask. \* If you have a dialin server on your network you will need to ensure you are using the correct type of socket, e.g. if you have Windows 2000, no longer called RAS. How does it work? WinRASDialIT is a dialer using a combination of the COM+ components and of course Windows. When you select the dialer from the system tray (available in Windows 98, ME, and 2000) it will dial out at the specified time and connect to a time server. It then plays a dial tone and tries to make a connection to the phone company, if a connection is established it then logs the time of the connection. It then plays the busy tone and waits for a maximum of 30 minutes, then performs the same actions again, if

<https://techplanet.today/post/winfax-pro-10-cracked-download-crack-software> <https://techplanet.today/post/hitfilm-pro-14-top-crack-activation-code-full> <https://techplanet.today/post/baixar-filme-o-espelho-tem-duas-faces-dublado-avi-exclusive> <https://techplanet.today/post/crack-free-eca-vrt-disc-2006iso> <https://reallygoodemails.com/suffcolongo> <https://techplanet.today/post/gta-vice-city-models-folder-download-exclusive> <https://tealfeed.com/film-avatar-2-full-better-movie-dj5ug> <https://techplanet.today/post/tales-of-pirates-2-bot-link-download> <https://reallygoodemails.com/merlauratda> <https://joyme.io/tranecycredshi> <https://tealfeed.com/eastwest-hollywood-strings-diamond-edition-crack-kip7b> <https://reallygoodemails.com/supprokmalru> <https://joyme.io/dextdeaegha> <https://techplanet.today/post/rapelayenglishpatch-top-download>

[https://techplanet.today/post/native-instruments-battery-4-401-update-and-library-delta-s1-download](https://techplanet.today/post/native-instruments-battery-4-401-update-and-library-delta-s1-download-verified)[verified](https://techplanet.today/post/native-instruments-battery-4-401-update-and-library-delta-s1-download-verified)

### **What's New In?**

 $\Box$  Allows you to specify two ISPs, one of which has a connection time, for example, you may specify a connection time of 20:00 to start dialling at 20:00, then the next day dialling is allowed at 08:00, then again at 08:30 etc. The settings are stored in the registry. You can also add a one hour connection time at any time, for example, you can add a connection time for 20:00 on Saturday, this will be kept in the registry.  $\Box$  Allows you to specify an external program, a WAV file can be played during a connection, this will be stored in the registry.  $\Box$  Allows you to define a PC IP address, which can be logged and displayed when a connection is made, once a connection is made you can specify the IP address to be given to the network gateway, an application can be started once the connection is made and this will not be removed from the registry, the registry is not used for storing application details.  $\Box$  Allows you to define a time server, this is used to keep a connection alive and update the PC's clock.  $\Box$  Allows you to define a connection timeout, once this is exceeded the connection will be dropped.  $\Box$  Allows you to specify a send-username and receive-username, which will be displayed to the other end when you make a connection.

# **System Requirements:**

Minimum: Mac OS 10.3.9 or Windows XP/Vista/7 Minimum: 1024MB of RAM 1024MB of RAM Nvidia GeForce 320M-350M / AMD Radeon HD 3470-3850 (Core2Duo) Windows XP XP Windows Vista Vista

Related links:

[https://ourlittlelab.com/wp-content/uploads/2022/12/Wallpaperio-IPhone-4-Maker-Free-X64-Latest.pd](https://ourlittlelab.com/wp-content/uploads/2022/12/Wallpaperio-IPhone-4-Maker-Free-X64-Latest.pdf) [f](https://ourlittlelab.com/wp-content/uploads/2022/12/Wallpaperio-IPhone-4-Maker-Free-X64-Latest.pdf) <https://softycentral.com/portable-cleanme-crack-lifetime-activation-code-free-download-for-windows/> <https://j-core.club/2022/12/12/fofiprint-crack-serial-key-mac-win/> <https://dutasports.com/wp-content/uploads/2022/12/NiteView.pdf> [https://www.fashionservicenetwork.com/wp-content/uploads/2022/12/Volleyball-Game-Statistics-Cra](https://www.fashionservicenetwork.com/wp-content/uploads/2022/12/Volleyball-Game-Statistics-Crack-Free-2022.pdf) [ck-Free-2022.pdf](https://www.fashionservicenetwork.com/wp-content/uploads/2022/12/Volleyball-Game-Statistics-Crack-Free-2022.pdf) <https://www.playsummer.eu/wp-content/uploads/2022/12/IP-Copy-to-Clipboard.pdf> <https://wbt.link/lantern-crack-free-license-key-free-download-pc-windows-updated/> <http://stanjanparanormal.com/gmail-login-with-full-keygen-free-download-3264bit-2022/> <https://hexol.com/wp-content/uploads/2022/12/NetSpeeder-Crack-Free-Download-2022.pdf> <https://powerzongroup.com/2022/12/12/silfox-locker-crack-keygen-mac-win/>